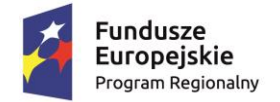

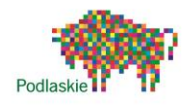

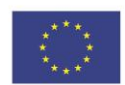

### *"Ad maiora natus sum III"* nr projektu RPO.03.01.02-20-0175/15

# **Konspekt zajęć z informatyki w liceum ogólnokształcącym**

# **Temat: Darmowe narzędzia fotograficzne.**

# **Czas 2 godz. lekcyjne prowadzący: Henryk Witkowski**

## **Cel ogólny:**

 Uczeń wyszukuje i instaluje darmowe amatorskie programy do korekcji fotografii cyfrowych.

## **Cele szczegółowe:**

- Uczeń usuwa efekt czerwonych oczu,
- Uczeń zmienia rozmiar fotografii plików graficznych,
- Uczeń konwertuje pliki graficzne pomiędzy różnymi formatami jpg, gif, bmp, png, tiff,
- Uczeń kadruje przycina fotografie cyfrowe,

## **Metody pracy:**

- pokaz,
- ćwiczenia praktyczne,

## **Środki dydaktyczne:**

- komputer z dostępem do Internetu,
- darmowe programy do obróbki fotografii (PixResizer, Picassa, JpegCrops, Red Eye Remover, itp.)

## **Przebieg zajęć:**

- 1. Wykład:
	- a. Przypomnienie kiedy otrzymamy efekt czerwonych oczu na fotografii,
	- b. Przepis na pracę z każdym programem,
		- Utwórz folder na zdjęcia np.: Fotografie,
		- Utwórz podfoldery na przerobione fotografie np.: Kadrowane, Małe, Poprawione, itp.

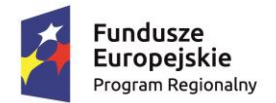

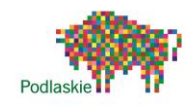

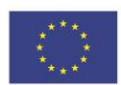

### *"Ad maiora natus sum III"* nr projektu RPO.03.01.02-20-0175/15

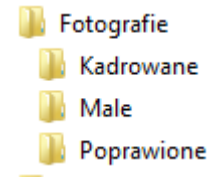

- Wskaż ustaw ścieżki dostępu do tych folderów w instalowanych programach.
- Przerabiaj fotografie cywrowe wg własnych potrzeb
- 2. Ćwiczenia praktyczne uczniów.
	- a. Usuwają efekt czerwonych oczu (Picassa, Red Eye Remover),
	- b. Kadrują przycinają fotografie cyfrowe,
	- c. Zmieniają rozmiar fotografii cyfrowych,
	- d. Konwertują pliki graficzne między różnymi formatami
- 3. Prezentacja oryginałów i fotografii po przeróbkach.
- 4. Podsumowanie zajęć, uczniowie wymieniają kiedy zastosować odpowiedni program do korekcji fotografii.